## VOSpace implementation in Python

André Schaaff, Madjid Bouchair, Ibrahim Yapici, Thomas Boch, Pierre Fernique *Centre de Données astronomiques de Strasbourg* 

**GWS Session 2** 

IVOA, Shanghai, 14-19/05/2017

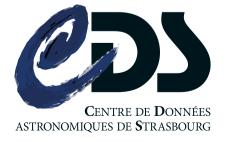

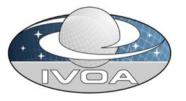

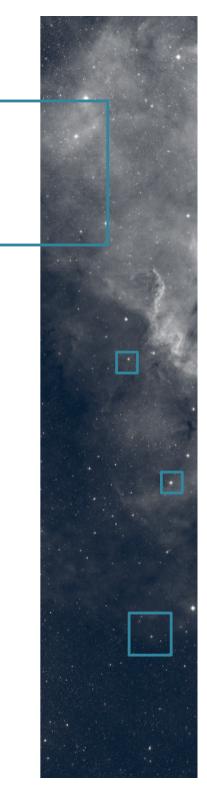

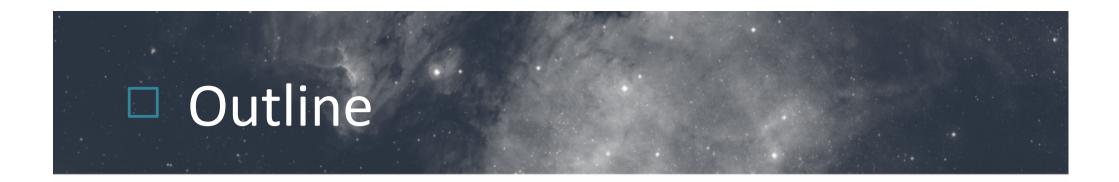

What

Why

Status

Conclusion

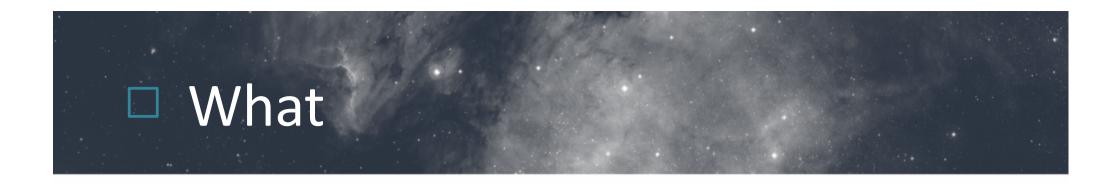

 An implementation in Python 3 of the next VOSpace 2.1 release

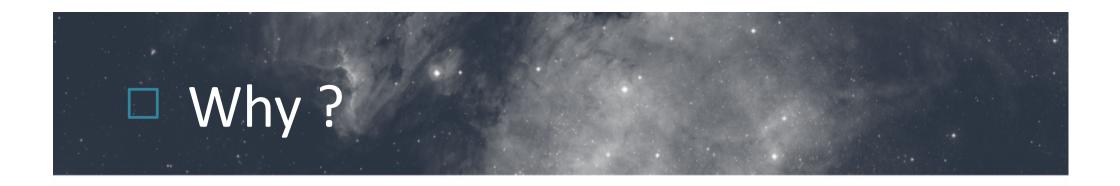

- A VOSpace server API easy to maintain and easy to use as a layer over existing data storage
- Compliant (at least) with all the mandatory features of the last VOSpace release
- Used as a reference implementation to test clients (VOSpace access protocol is under integration in Aladin)
- Written in Python, deeply used in astronomy

# Status – following the compliance matrix

#### • Done

- getProperties, getProtocols, getViews, createNode, getNode, setNode, deleteNode
- Under tests
  - pullFromVoSpace, pushFromVoSpace,
    CopyNode, MoveNode
- To do

#### others

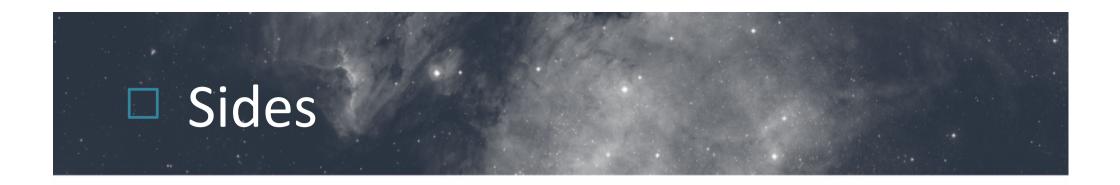

- The metadata is stored with MongoDB but it is easy to switch to an another solution
- The UWS side is powered by the CDS-GAVO UWS library (G. Mantelet)

### Conclusion

- The first release will be put on GitHub
- In any case, a lite tool
- No final release date, best effort basis
- Open to participation to try and to improve it

Next status during the Santiago Interop